## **Report Layout Tools -Arrange Tab**

This ribbon is used to apply different types of formatting to reports in Access. The table below lists and describes the tabs, groups, and buttons available on the Arrange Tab. Some of the features on this ribbon are available when in Design View, but not when in Layout View. The buttons that are not available in Layout View are dimmed.

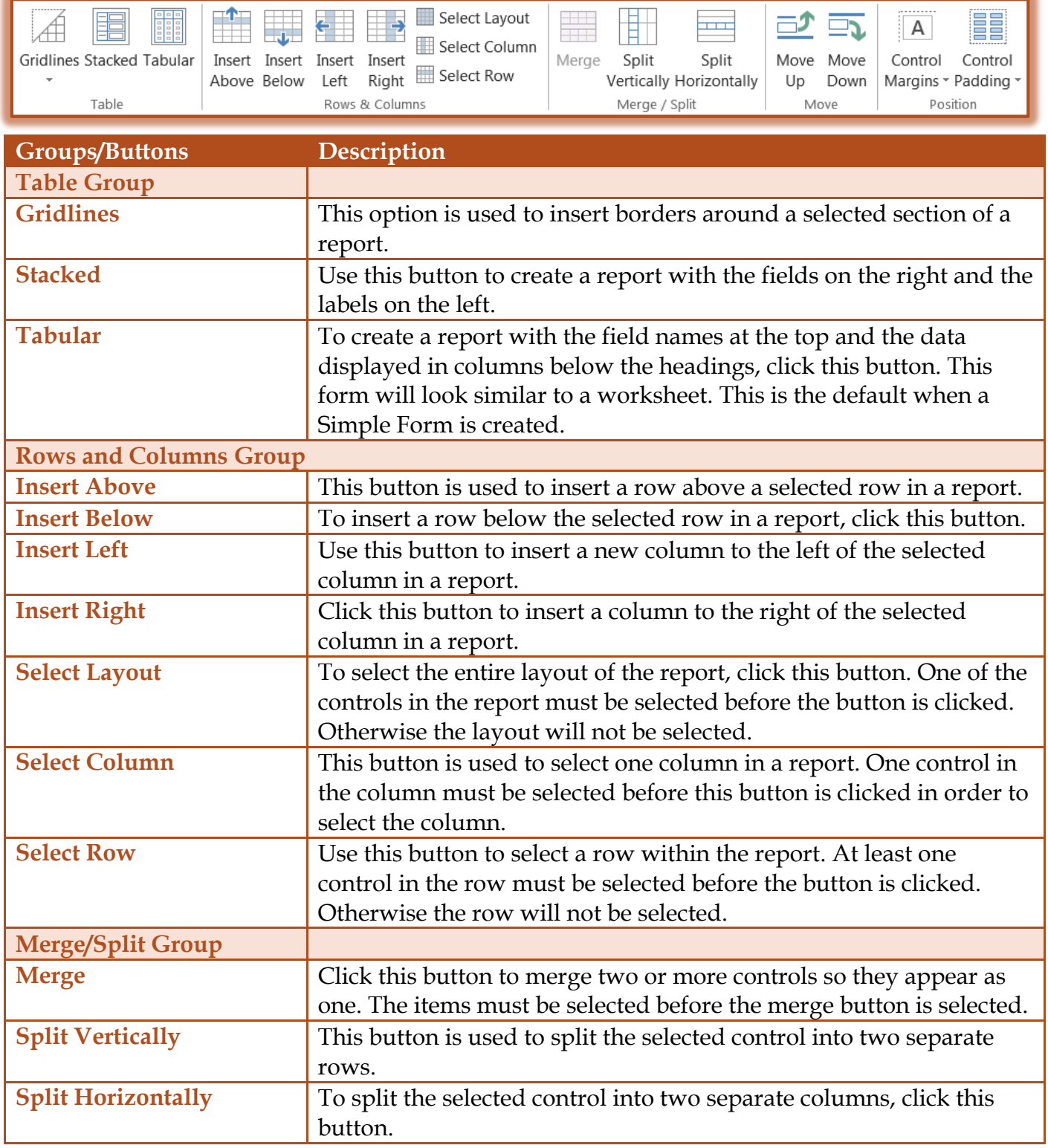

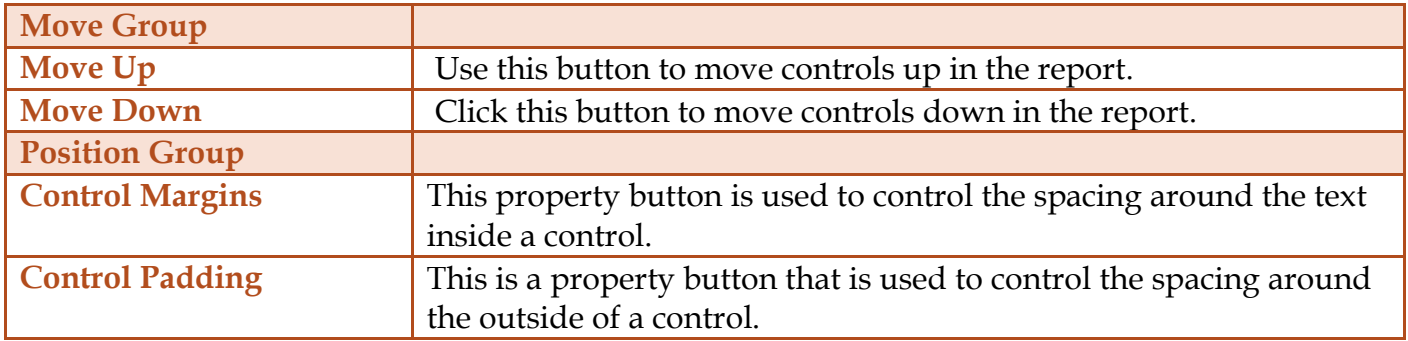